## Como visualizar a lista de endereços de e-mail do Webmail USP 10/08/2024 19:37:36

## **FAQ Article Print**

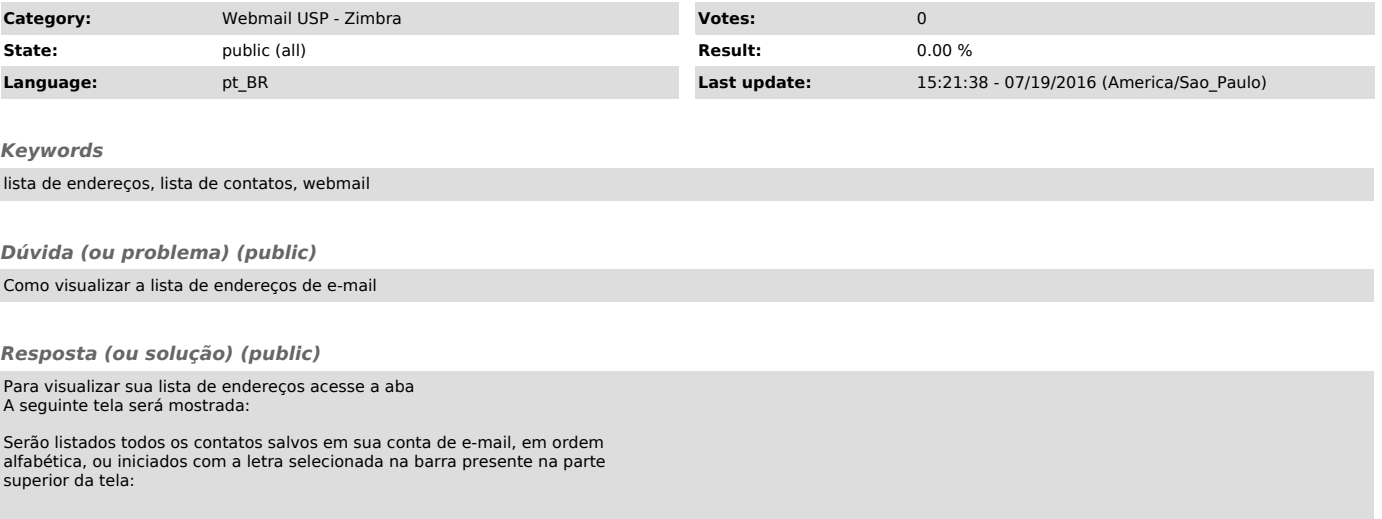